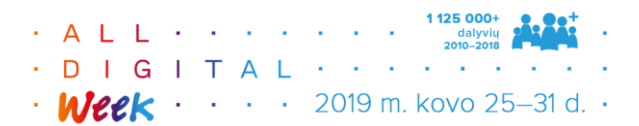

## **Konferencija "Skaitmeninės kompetencijos ugdymas: kada ir kaip"**

2019 m. kovo 26 d.

## **II grupė. Skaitmeninio turinio kūrimas**

**Skaitmeninio turinio naudojimas pradiniame ugdyme**

[https://classroomscreen.com](https://classroomscreen.com/) – klasės ekranas. Tai internetinė svetainė, kurioje mokytojui surinkti naudingi pamokos įrankiai: laikmatis, QR kodo generatorius, mokinių veiklos simboliai, šviesoforas. <https://www.classtools.net/random-name-picker> – vardų ratas suskirstymui į grupes.

<www.padlet.com> – virtuali skelbimų lenta.

[https://ismaniejirobotai.ugdome.lt](https://ismaniejirobotai.ugdome.lt/)

[https://klase.eduka.lt](https://klase.eduka.lt/)

[http://www.mokinukai.lt](http://www.mokinukai.lt/)

[https://epeliukai.lt](https://epeliukai.lt/)

[https://www.ismaniklase.lt](https://www.ismaniklase.lt/)

<https://duomenys.ugdome.lt/?/mp/newsmp> – atvirųjų skaitmeninių išteklių rinkinys.

[https://www.qustodio.com](https://www.qustodio.com/) – nemokama interneto turinio filtravimo priemonė. Leidžia nustatyti laiko apribojimus, interneto ir paieškos filtrus, stebėti pokalbius, teikia veiklos ataskaitas.

**Skaitmeninio turinio kūrimas** (piešimas, fotografavimas, filmavimas, teksto rašymas, animacijos kūrimas, atvirukų, istorijų, komiksų kūrimas, minčių žemėlapių, lentelių, diagramų sudarymas)

**Teksto kūrimas ir redagavimas:** MS Word, SNote, Notepad.

**Piešimas:** Paint (Windows), Paintastic, IbisPaint X, Color Touch Free, Ištrinti foną (Android), Background Eraser.

**Animacijos kūrimas:** Animation desk, Cartoon Maker (žmogeliukai iš pagaliukų).

**Vaizdo įrašų kūrimas bei redagavimas:** Adobe Premiere Clip, Magisto (nemokama kuriant vienos minutės trukmės vaizdo klipus, ilgesniems reikalinga paskyra su mėnesiniu mokesčiu), Animoto (ilgesniems ir geresnės kokybės vaizdo įrašams reikia mokėti mėnesinį arba metinį mokestį), Kinemaster, PowerDirector (Android), Loopster, Nuotraukos (Windows), Video Editor (Android), Stop Motion Video.

 **Garso įrašymas ir redagavimas:** Balso įrašytuvas (Android), Diktofonas (Android) ir kt. **Atvirukams kurti:** Greeting card maker, PicSay, Add text to photo, Photo Editor Pro.

**Minčių žemėlapiai:** Mindomo, miMind, Mindly.

**Diagramos:** Chart Draw (Android**)**, Excel, Grapholite.

 **Komiksų kūrimas:** Comic Strip creator, Comic Page Creator, Draw Expressive Comics (nupiešti komiksus pačiam).

 **Knygelių kūrimas:** My picture Book, RWT stapleless Book, Glogster (interaktyvių plakatų, knygelių kūrimui).

Įvairios įdomios programos pradinukams (ir ne tik) Android įrenginiams: Neįtikėtini faktai, Pažink pasaulį, Animotuko TV, Animal Sounds, Planets, Įsidėmėtinos rašybos žodžiai, Math Duel, Family Tree, Family tree Collage;

Lietuviškos programėlės/žaidimai apie knygas: Knygos kelias, Išnykusios praeities ženklai, Knygos kodas, Meilė iš 2 žvilgsnio, Metai (Android);

Virtualios kelionės Lietuvos muziejuose: Žvejybos muziejus, Jašiūnų dvaras;

Android ir iOs programėlės vaikams: [http://androidvaikams.weebly.com](http://androidvaikams.weebly.com/) Įrankiai kodavimui/ programavimo pradžiamokslis: ScratchJr, Tynker.